## **TERMS OF BUSINESS**

## (Version from 01/11/2019)

1. General 1.1. These Terms of business (hereinafter "Regulations") of Future Management Systems Limited (hereinafter "Company") define the procedure and terms for affording transactions in markets of financial instruments (hereinafter – "Financial instrument").

1.2. The purpose of these Regulations is to define the procedure for processing and execution of client's instructions (transactions or orders) and relations between the Company and a Client in the process of making transactions (hereinafter – "Trading operations") for purchase or sale of Financial instruments.

1.3. This document will be posted on the Company's Website and be an integral part of the Client Agreement.

#### **2. Executing Trading operations**

2.1. The quotes translated on the Client's Trading platform are indicative. The Client must not consider such quotes as reliably offered by the Company for executing a Trading operation.

2.2. If there is a gap in the history of quotes caused by hardware or software failure, the Company may synchronize the base of quotes with any available source and will bear no responsibility for the quality of the history of quotes; in this case the Company will make every effort for supporting the base of quotes in the correct state.

2.3. The Client will bear full responsibility for his (her) understanding of all the trading aspects as well as laws and rules regulating the trading. 2.4. The Company will cover Client's trading positions with liquidity suppliers and reserve the right to correct or cancel any Trading operation, in accordance with the cover results.

2.5. The Company will render no services to Internet. The Client acknowledges the existence of technical risks and assumes all the risks connected with occurrence of any problems of connection and hardware or software problems.

2.6. The Client will execute Trading operations at the prices (quotes) given by the Company, which is considered as his (her) counterparty. Trading instructions for purchase are given at an Ask Price and for sale at a Bid Price. The result of the execution of a trading instruction will depend on the type of a trading order and market situation.

2.7. The services rendered to the Client will be limited exclusively to the execution of trading instructions. The Company will not give any personal recommendations or consultations on the merits or advisability of purchase or sale or other operations related to financial instruments. Explanation of the terms of a Trading operation, general comments on the structure of a financial instrument or its basic indicators and specifications are not considered as consultation on the merits of such Trading operation.

2.8. A trading order for his (her) executing a Trading operation is delivered by a Client to the Company via the Trading platform and/or by phone.

2.9. For executing a Trading operation by phone, for the purpose of identification to be performed by the Company the Client is bound to communicate his (her) login (number of trading account) on the Trading platform, full name and telephone password (code word). The dealer (person representing the Company for executing and accepting trading instructions from the Client) checks up the correctness of all the parameters given by the Client; and provided that all requested identification parameters have been communicated correctly by the Client, the Dealer notifies the Client of the readiness for executing the Client's trading instruction. Should any identification parameter be communicated by the Client incorrectly, the Dealer will notify the Client of this and terminate their conversation.

2.10. The Parties have agreed that the Client will deliver trading instructions for executing Trading operations exclusively via the Trading platform and/or by phone. No other delivery of trading instructions for executing a Trading operation will be accepted by the Company.

# **3. Trading platforms**

3.1. The Company will make available to the Client trading platform for executing Trading operations: MetaTrader 5 (hereinafter – "Trading platform"). The specification of the terms on all Trading platforms is posted on the Company's site. The list of the available Trading platforms may be modified at Company's discretion.

3.2. The trading platforms MetaTrader 5 use a trading system, making it possible to have several open positions for one instrument, including opposing ones. Each open position can be assigned with the protective levels Stop Loss and Take Profit connected with it, which are attributed exclusively to this order. A separate swap, which depends on the volume and direction, may accrue for each open position.

3.3. Time of MetaTrader 5 trading platform corresponds to GMT (Greenwich Mean Time). Time of a trading platform may be revised by the Company.

3.4. The graphs on the Trading Platform are built up at the Bid Price

3.5. If the Company considers it necessary for its own protection or that of its contractual partners, the Company may at any time, on a case by case basis and as it sees fit, decide, without giving prior Notice or giving reasons, to limit or cancel the Client's right to perform Transactions and/or to access a Trading platform and/or refuse to execute his Orders, to the extent that these Orders do not solely concern the liquidation of Open Positions. The Company shall inform the Client once such a decision has been taken. In this regard, the Company recommends that the Client has an account available with another broker or company offering the same services as the Company so that the Client can perform the desired Transactions if these cannot be performed on the Trading platform.

# **4. Trading instruments**

4.1. The Company offers an opportunity for trading mean a contract for difference rates on spot foreign exchange ('FX') or on a different type of asset or any other related Financial instrument. Any changes in and additions to the trading terms are represented on-line in the section Specification of Contracts on the Company's Website as well as in the list of available Financial instruments on the Trading platform.

4.2. Each Financial instrument, used by the Client to perform trading operations is recognized as a settlement instrument. Settlements under Trading operations between the Company and Client does not imply physical delivery of currency or asset mentioned in the Financial instrument (contract).

4.3. Prices (quotes) offered to the Client for executing Trading operations may differ from the prices translated on the Trading platform. The Company will not be held liable for Client's losses connected with impossibility for the Client to execute Trading operations at the requested prices (quotes).

4.4. The Company will offer to the Client market spreads which may be expanded due to low or tight liquidity or high volatility or other financial and economic circumstances.

# **5.Opening and closing trading position**

5.1. A trading position is opened and closed by way of sending an Instant Order of the relevant volume. An Instant Order is a trading order for purchase or sale of the required volume at the price (quote) proposed by the Company. Purchase is executed at an Ask Price; sale – at a Bid Price.

5.2. Execution (activation) of an Instant Order for opening a trading position may result in opening a new trading position of the said volume at the price (quote) specified in the trading instruction. Should the price (quote) change during the processing of the trading instruction the Company may offer a new price (requote); as a result the Client will have some time to agree on such Requote (absence of

not guarantee execution thereof and cause only sending a new trading instruction to the Company's server, with the price (quote) being capable of change during the processing thereof. For reducing any Requote probability one can use the parameter of the maximum deviation from the requested price (quote).

5.3. Execution (activation) of an Instant Order for closing a trading position may result in closing the existing trading position at the price specified in the trading instruction price (quote). Should the price (quote) change during the processing of a trading instruction, the Company may offer a new price (a requote); as a result the Client will have some time to agree on such Requote. Agreement on a Requote will not guarantee execution thereof and cause only sending a new trading instruction to the Company's server, with the price (quote) being capable of change during the processing thereof. For reducing any Requote probability one can use the parameter of the maximum deviation from the requested price (quote).

5.4. In case of non-availability of the required liquidity a trading instruction may be declined or the time of execution of a trading instruction may be extended.

#### **6. Pending trading instructions**

6.1. A Pending order is a Client's request for opening or closing a trading position at the time of the price achieving the assigned level in relation to this or that financial instrument. In case of purchase the price of execution (activation) of a trading order is Ask, in case of sale - Bid.

6.2. On the trading platform MetaTrader 5 there are six types Pending trading instructions (orders): Buy Limit, Sell Limit, Buy Stop, Sell Stop, Stop Loss, Take Profit.

6.3. Buy Limit is a type of trading instruction for purchase of a financial instrument at a price lower than the current market price. Execution (activation) of a Buy Limit may result in opening a new trading position at the price specified in the

the requested price). Agreement on a Requote will trading instruction or better (positive slippage). In case of lack of liquidity at the market such trading instruction may be executed partially or not executed at all (in this case the order will remain at the market). In case of any partial execution the trading instruction with the same parameters for the remained part of the volume will be put up at the market.

> 6.4. Sell Limit is a type of trading order for sale of a financial instrument at a price higher than the current market price. Execution (activation) of a Sell Limit may result in opening a new trading position at the sale price specified in the trading order or better (positive slippage). In case of lack of liquidity at the market such trading order may be executed partially or not executed at all (in this case the order remains at the market). In case of any partial execution the trading order with the same parameter for the remained part of the volume will be put up at the market.

> 6.5. Buy Stop is a type of trading instruction for purchase of a financial instrument at a price higher than the current market price. When the price reaches the Buy Stop level, a market trading order is put up for purchase of the relevant volume. Execution (activation) of a Buy Stop may result in opening a new trading position for purchase. The execution price may differ from the price specified in the trading instruction, both upwards and downwards. The result of execution (activation) of this trading order will depend on the market situation and current liquidity.

> 6.6. Sell Stop is a type of trading order for sale at a price lower than the current market price. When the price reaches the Sell Stop level, a market trading instruction is put up for sale of the relevant volume. Execution (activation) price may differ from the price specified in the trading instruction, both upwards and downwards. The result of execution (activation) will depend on the market situation and current liquidity.

> 6.7. Buy Stop Limit is a type of trading order which combines the first two types and constitutes a stop order for setting a limit order for purchase ("Buy

stop-level specified in this trading instruction (field "Price") the Buy Limit order will be put up at the level specified in the field «Stop Limit Price». The stop-level is put up higher than the current Ask price, and the Stop Limit price – lower than the stop-level.

6.8. Sell Stop Limit is a type of trading instruction, which is a stoporder for setting a limit order for purchase ("Sell Limit"). As soon as the future Bid Price reaches the stop-level specified in this trading instruction (field "Price") the Sell Limit order will be put up at the level specified in the field "Stop Limit Price". The stop-level is put up lower than the current Bid price, and the Stop Limit Price – higher than the stop-level.

6.9. The Company reserves the right to deny putting up the Pending trading order to the Client, if at the time of giving the trading order on the Client's trading account there is insufficient available margin to buy or sell the relevant volume of a Financial instrument. This is connected with the fact that the Pending trading instructions of the Client constitute the liquidity for other Clients and must be secured by available cash.

6.10. A Stop Loss trading order is placed to close the position opened earlier. This is a trading order for closing a trading position for purchase at a price lower or closing a trading position for sale at a price higher than the current market price. The rules for execution (activation) of a Stop Loss are similar to the rules for execution (activation) of Buy Stop and Sell Stop orders.

6.11. A Take Profit order is placed to close a trading position opened earlier. This is a trading instruction for closing a trading position at a price higher or for closing a trading position for sale at a price lower than the current market price. The rules for execution (activation) of a Take Profit are similar to the rules for execution of Buy Limit and Sell Limit orders.

Limit"). As soon as the future Ask price reaches the 6.12. In case of non-availability of the required liquidity the time of execution (activation) of a trading order may be extended.

> 6.13. The Company will make every effort to execute (activate) a trading order exactly at the posted price (quote) or at a more profitable price for the Client. If there is no possibility to execute (activate) a trading order at the price specified in the trading instruction, the Company will execute such trading order at the best possible price at the time of execution (activation) thereof.

> 6.14. Pending trading instructions of any type may be modified or removed by the Client. The Company may, but is not bound to decline a trading order of the Client for modifying or removing a Pending trading instruction, if the trading order has already been put on the waiting line for execution (activation).

> 6.15. For automation of the process of moving of a Stop Loss trading order for the purpose of maximizing the profit in MetaTrader a possibility is provided to place Trailing Stop. Trailing Stop operates only subject to the launched Trading platform of the Client. The Trailing Stop operation results in sending trading instructions for modifying the Stop Loss level, which do not differ actually from trading instructions sent by the Client. The Client must remember that the Trailing Stop function does not guarantee the adequate moving of stop in accordance with the tick history.

#### **7. Rollover of open positions**

7.1. Open trading positions are automatically rolled over from one business day to another one with subsequent payment of a fee reflecting the cost of such rollover (swap), which can be both positive and negative subject to the conditions of the market, financial instrument, direction and volume of the relevant open trading position.

7.2. The process of rolling over open trading positions to the next business day takes place within a time interval from 21:55 to 22:00 (Greenwich Mean Time). The current swap value can be found in the section Specification of

Contracts on the Company's Website. In case of Friday/Monday rollover the swap is collected/charged at a threefold rate.

7.3. The Company reserves the right to modify a swap value without notifying preliminarily the Client.

## **8. Swap Free**

8.1. Swap Free is a service to provide access to a trading account on the basis of the absence of swap operations when transferring open trading positions on the next business day.

8.2. A list of trading instruments for which Swap Free terms can be provided is available on the Company's website.

8.3. The Swap Free service is provided to customers who cannot use swap for religious reasons. It is not allowed to use the Swap Free service for arbitrage and any other actions that may be considered by the Company as unfair and aimed at obtaining additional benefits from using the Swap Free on the Client's Trading Account.

8.4. In case of detection of arbitrage on the Client's Trading Account or other unfair use of the Swap Free conditions, the Company has the right to transfer the Client to general terms of service and withhold from the Client's Trading Account the amount of funds equivalent to the amount of negative non-accrued swaps.

8.5. The customer is fully responsible for all risks associated with termination of the Swap Free service.

# **9.Quote gap**

9.1. A quote gap on the graph of a Trading platform can arise, when very quick (drastic) change of a price takes place.

9.2. In case of quote gap rise all trading instructions are triggered at the first market price available for Company after resumption of issue of quotes.

## **10.Leverage**

10.1. The Company grants to the Client credit leverage for trading. The size of the leverage is determined for each Financial instrument and published in the section Specification of Contracts on the Company's Website and in Appendix 1 of this Regulations.

10.2. The Client may decide to use a leverage effect for his Transactions. The maximum leverage effect may differ according to client groups, the period in question, or other criteria applied by the Company. For example, the maximum leverage effect authorised "overnight" or outside Business Days may differ from the maximum leverage effect normally authorised during Business Days. In this regard, it should be noted that the transition to a period when the maximum leverage effect is different could bring about the liquidation of all or part of the Client's Open Positions.

10.3. The Company may change at its sole discretion the maximum leverage effect at any time without prior Notice for a fixed or indeterminate period for clients or client groups. In particular, this may occur in extreme market conditions characterised by a lack of liquidity or high volatility. A change to the maximum leverage effect may bring about the liquidation of all or part of the Client's Open Positions.

10.4. The Client hereby acknowledges that he shall accept any consequence arising from a change to the maximum leverage effect.

# **11.Margin**

11.1. Margin is collateral securing the possibility to obtain funds for temporary use, for making speculative transactions on the Trading platform.

11.2. The margin level on the Trading platform is calculated by the following formula: (Funds/Collateral)\*100% 11.3. The Company may decline any trading order for opening a trading position, if on the Client's trading account there is insufficient available margin.

11.4. The Client undertakes to support the margin 12.4. The Company will bear no responsibility for level at no lower than 60%.

11.5. The Company may, but is not bound to close any or all open trading positions, if the margin level on the Client's trading account falls below 60%. Generally, but not obligatorily, the first to be closed is the most losing open trading position.

11.6. Forced closing of a Client's trading position by the Company is called as stop out.

# **12.Liability**

12.1. If the Client entered to Transaction at a price offered by the Company but that was incorrect due to an error, the Company shall have the right to make the necessary corrections in the Client's Trading Account or to cancel the concerned Transaction. An incorrect price may in particular be given when the Company relies on information (including that of the Company's counterparties or other third parties) that subsequently proves to be incorrect or defective, due to:

- special market circumstances, including a lack of liquidity or high volatility;
- technical reasons;
- a spelling or a similar error.

12.2. The Client hereby accepts any correction of the said price where the Company has made a proper and timely correction taking account of a valid price at the time the error was made. Except in the case of fraud or gross negligence on its part, the Company shall not be liable for any Damages suffered by the Client with respect to the Company's intervention pursuant to this Article.

12.3. The Client assumes full responsibility and risks connected with using any applications and software of third party developers, directly or indirectly installed on the Client's Trading platform. Such software can include different types of trading advisors installed for automatic or semi-automatic trading on the trading account and different types of indicators which are allegedly designed to identify favorable periods for trading.

Trading operations and signals generated by the used trading advisor or indicator and Client's profits and losses resulting therefrom. The Client will bear full responsibility for control of all Trading operations carried out on the Client's trading account and profits or losses resulting from such operations.

12.5. In case of generation of any unproductive load on the server the Company reserves the right to prohibit the use of advisors or stop Trading operations on the Client's trading account at any time.

13.Complaint filing procedure 13.1. If the Client has got any complaint connected with a trading account, such complaint must be forwarded to the Company employees within three calendar days of the rise thereof. The Company reserves the right to deny review of a complaint to the Client upon the expiry of the said period.

13.2. A complaint made in writing must be forwarded by the Client in the form of request via the Client's Personal Office on the Company's Internet-site. A Complaint must contain the number of a trading account, time, number of a transaction (order) anda complaint point. A complaint must be described in maximum details. A complaint must not contain swear words, slanderous expressions and emotional perception of the situation, otherwise the complaint may be declined.

13.3. The Company will examine a Client's complaint and take the final decision on it within three business days of the receipt thereof. On extraordinary occasions the time-limit for examination of a complaint may be extended with notifying obligatorily the Client of this.

13.4. In examining a complaint the main source of information is the log of the Company's server and tick archive of quotes.

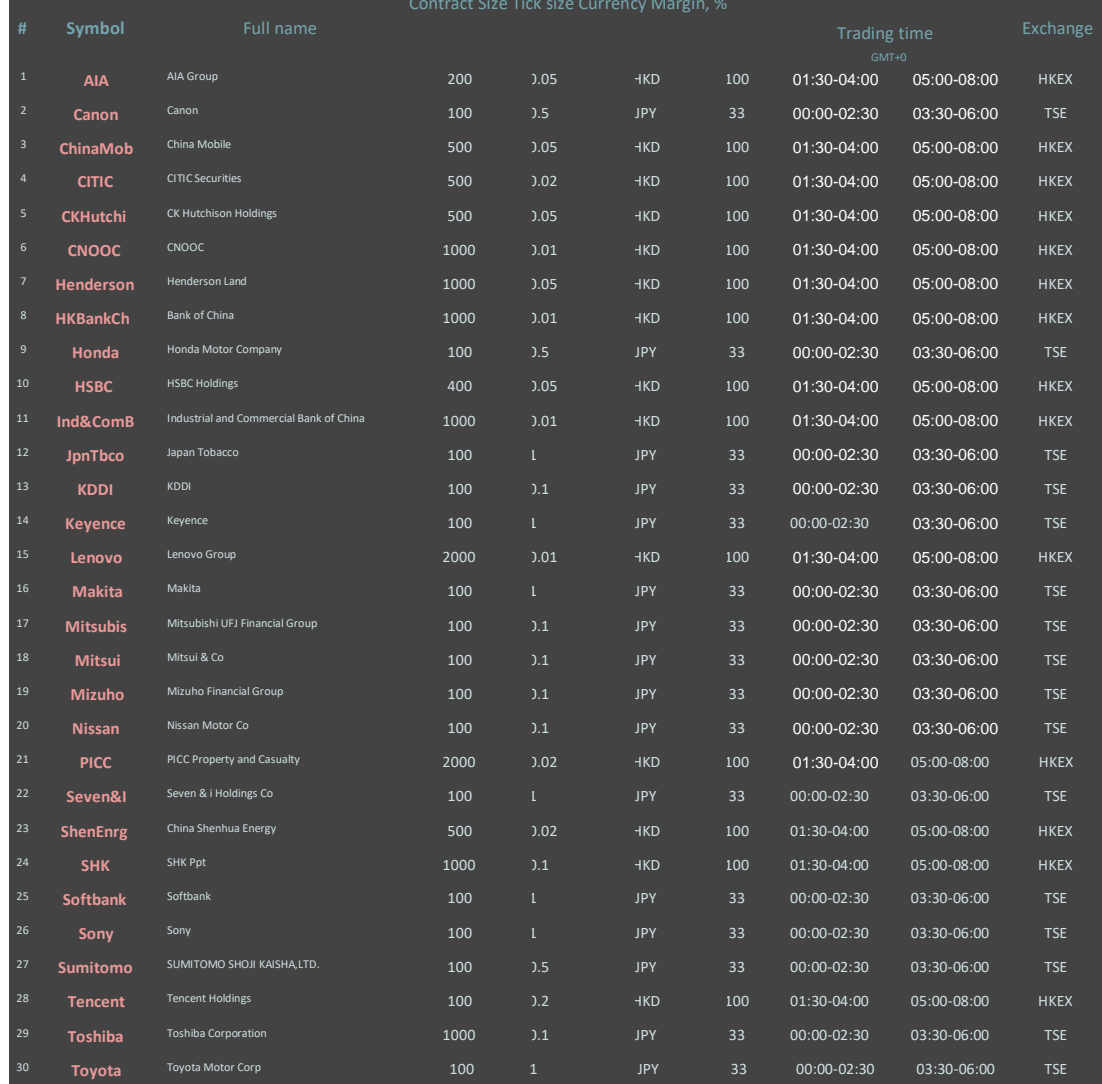

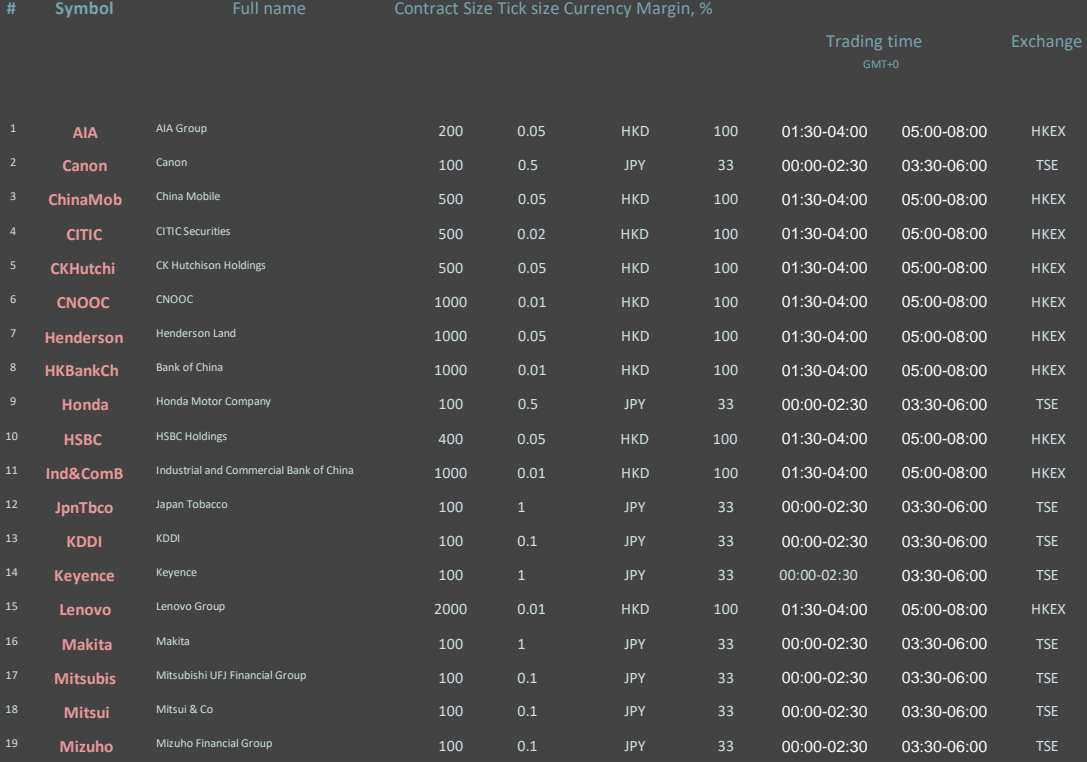

 **Nissan** Nissan Motor Co 100 0.1 JPY 33 00:00-02:30 03:30-06:00 TSE **PICC** PICC Property and Casualty 2000 0.02 HKD 100 01:30-04:00 05:00-08:00 HKEX **Seven&I** Seven & i Holdings Co 100 1 JPY 33 00:00-02:30 03:30-06:00 TSE

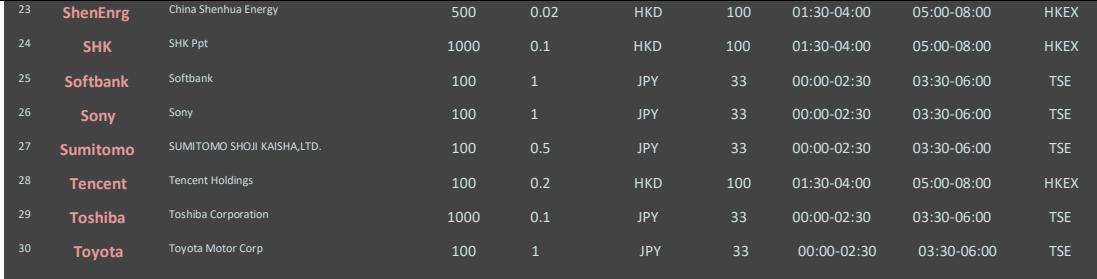

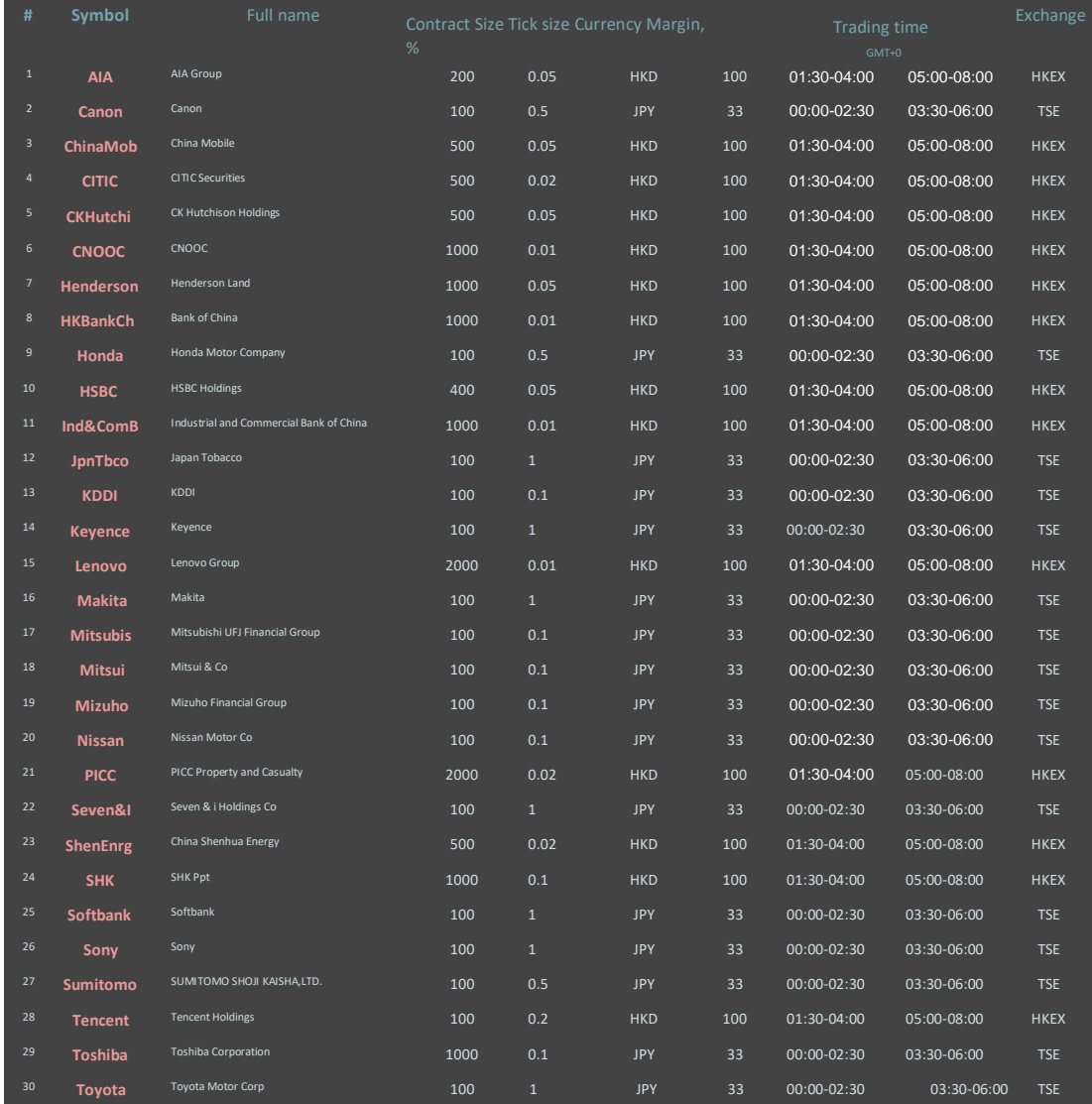

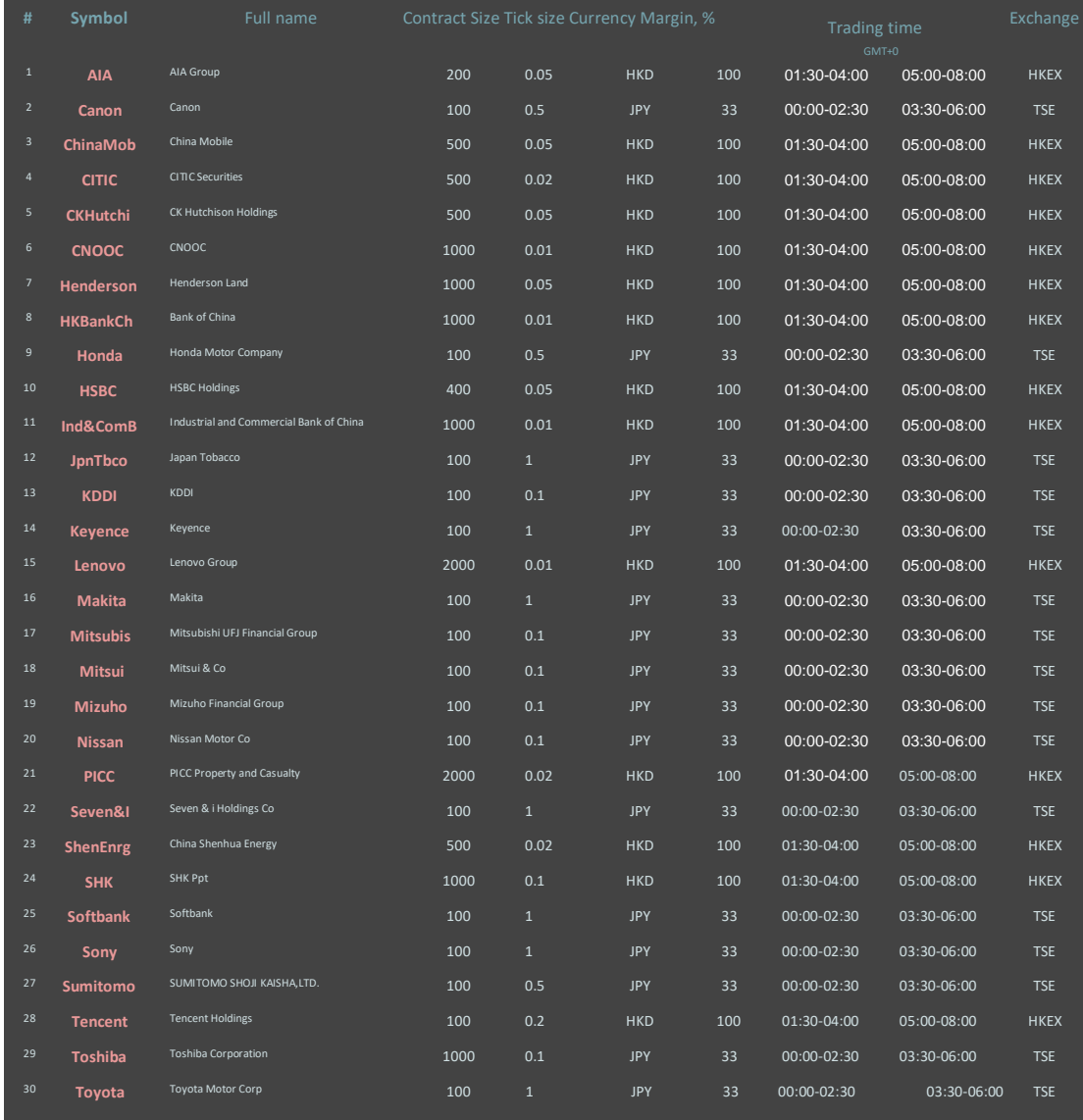

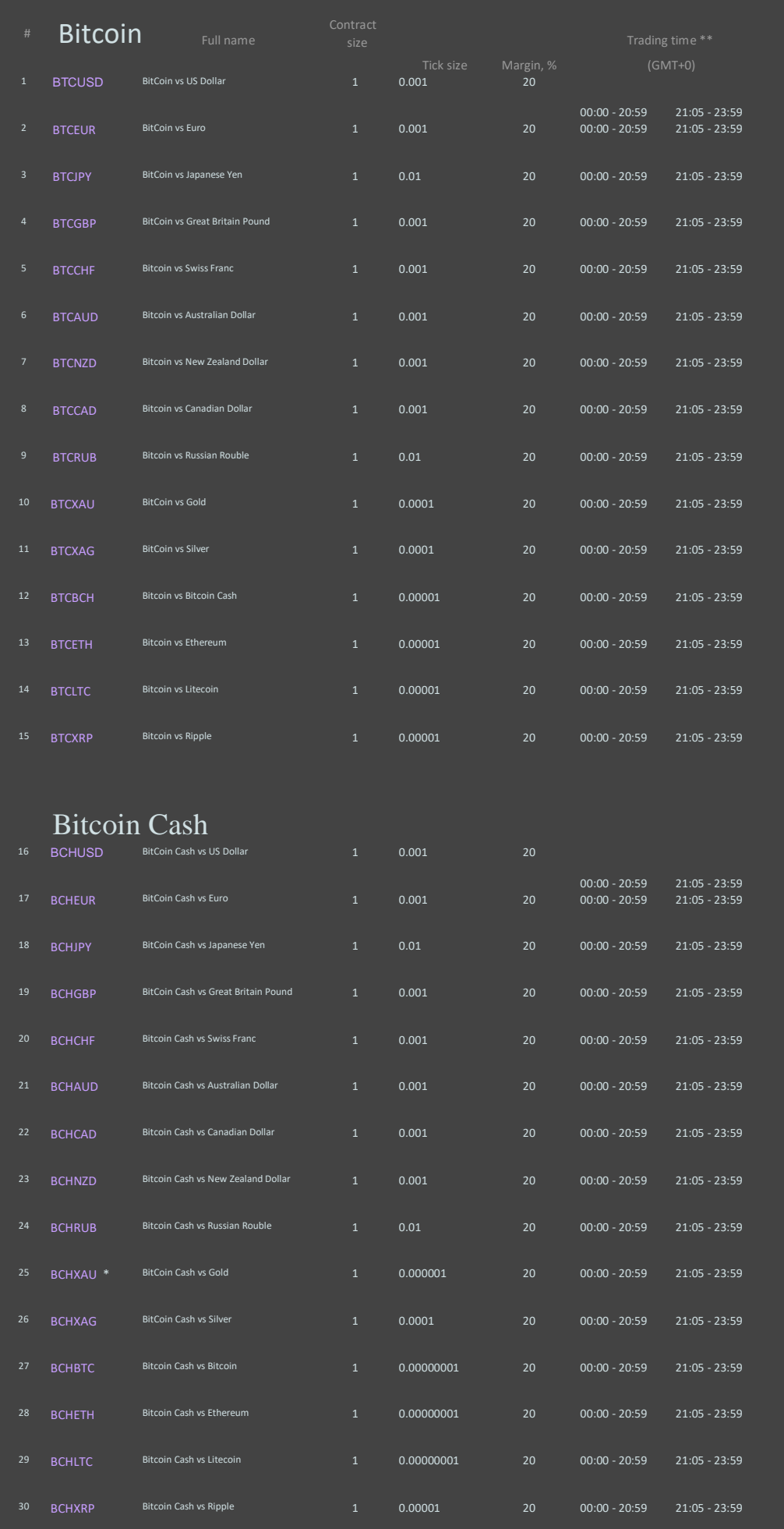

Ethere um

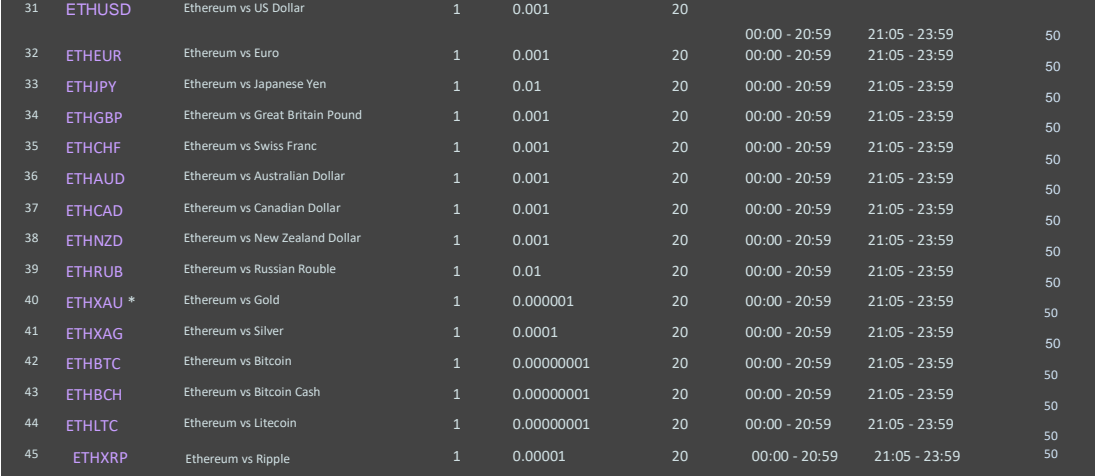

# Litecoin

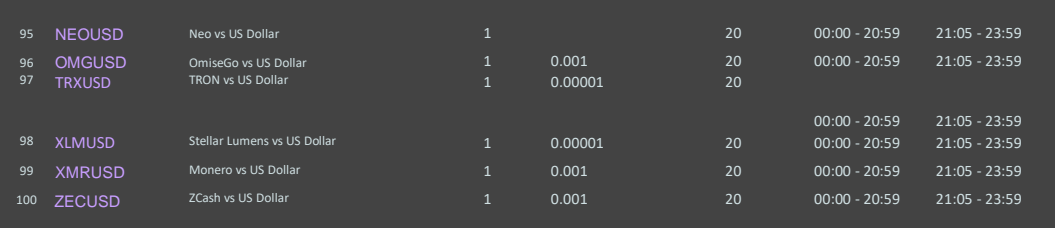

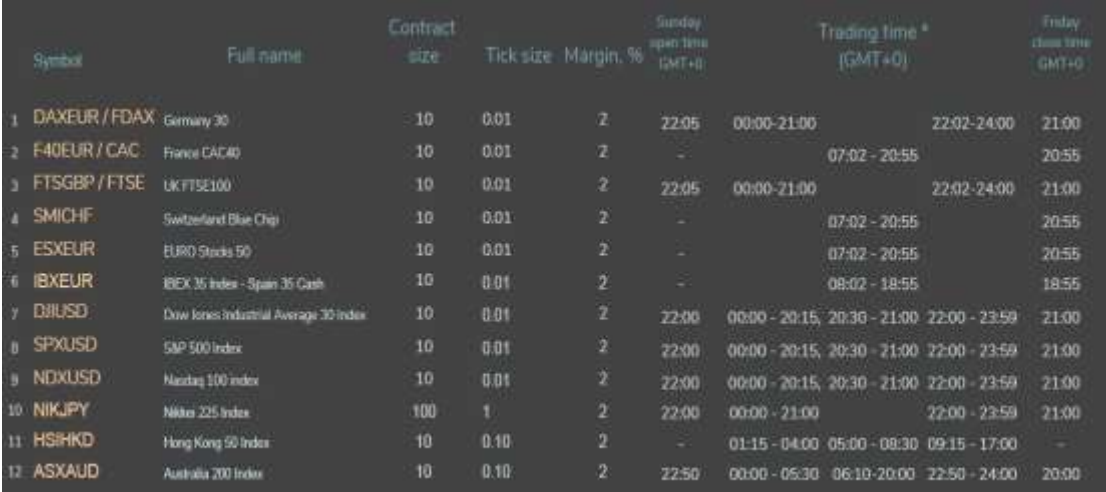

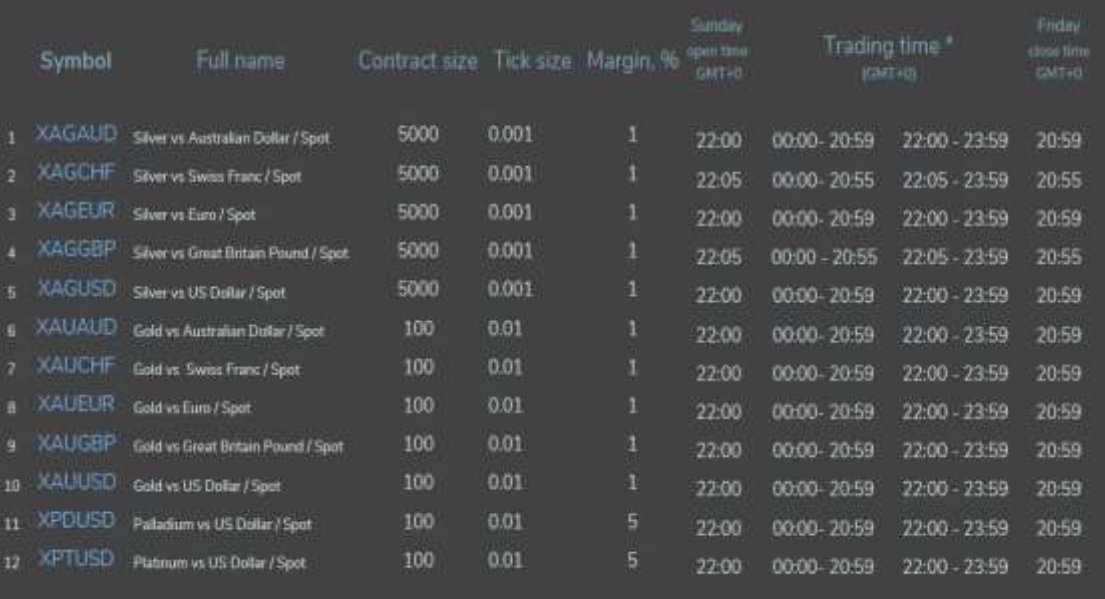

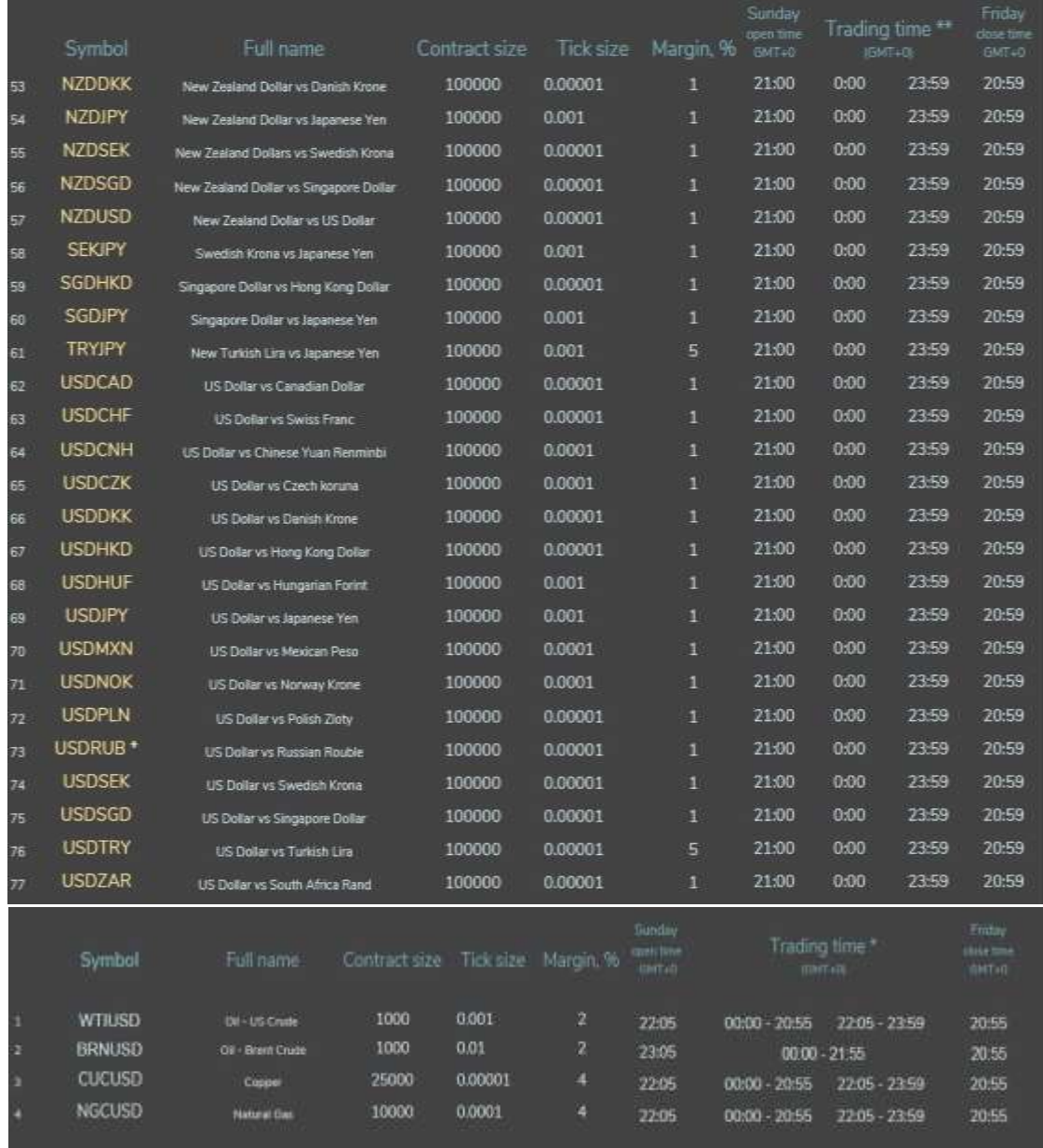